Single Index Model

Amath 462/Econ 424Eric Zivot Summer 2013 Updated: August 13, 2013

### Example Data

Monthly continuously compounded returns on S&P 500, Starbucks, Microsoft, Nordstrom and Boeing from 1/1/98 – 1/1/2003 (5 years of monthly data) –– 1/1/2003 (5 years of monthly data)

### **> head(si.df)**

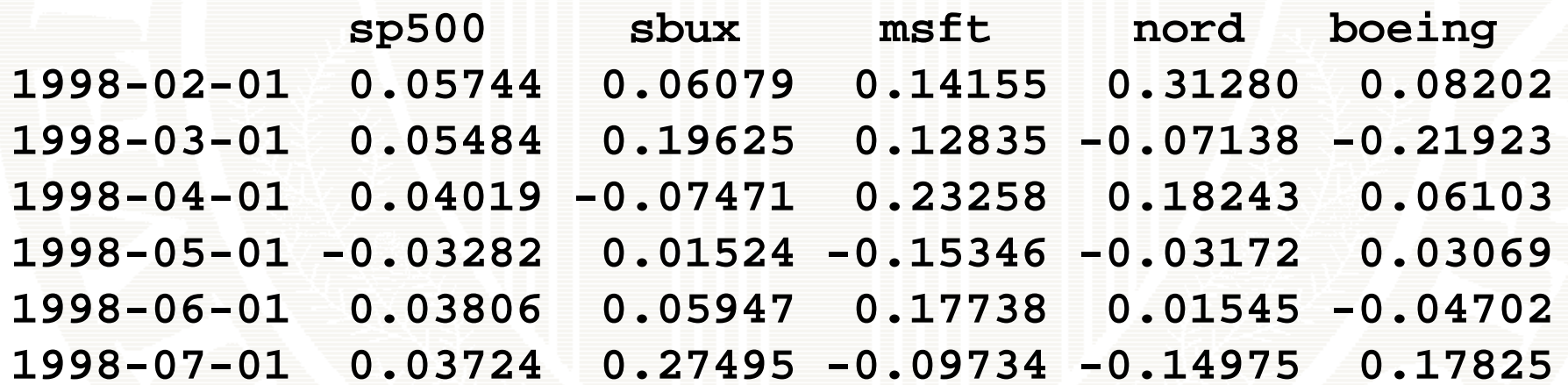

## Example Data: Returns

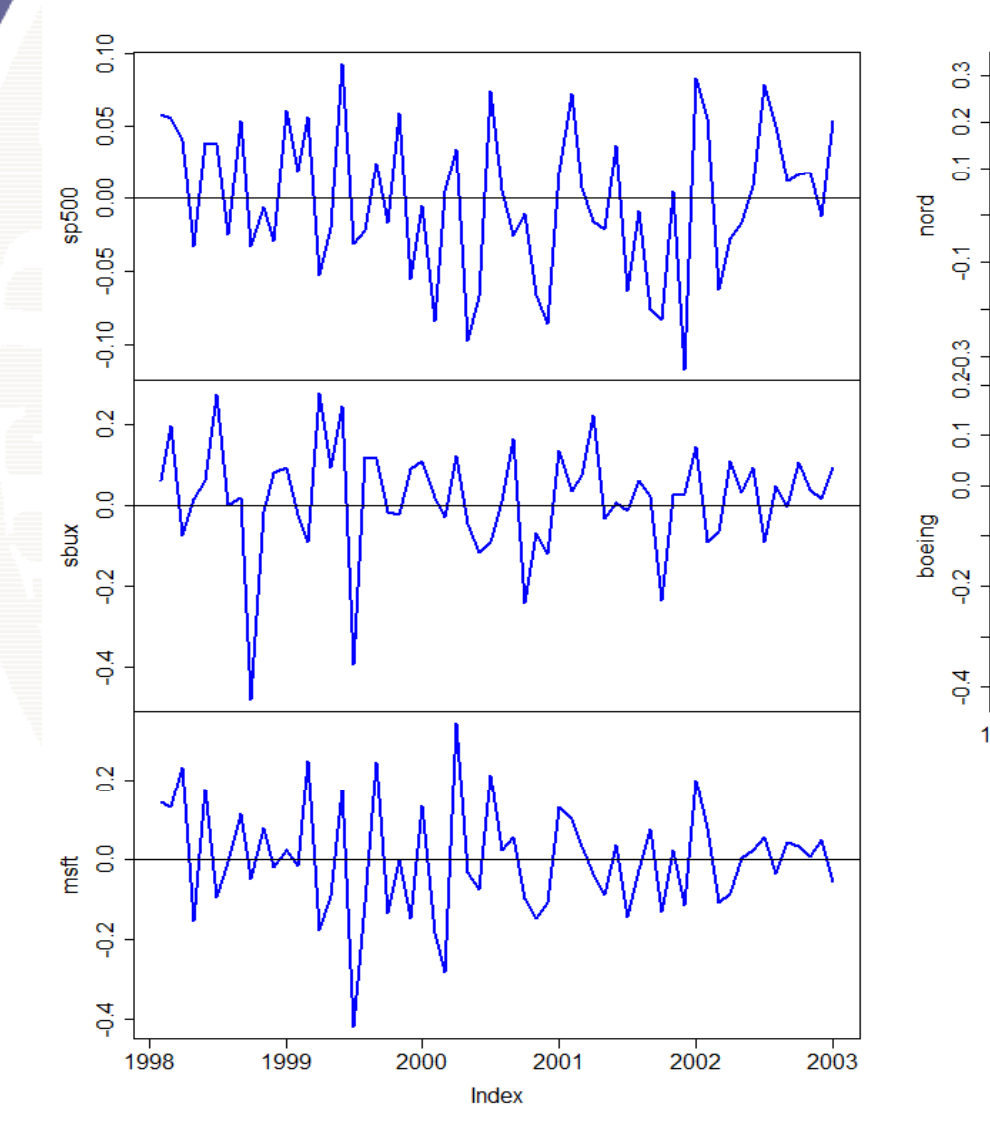

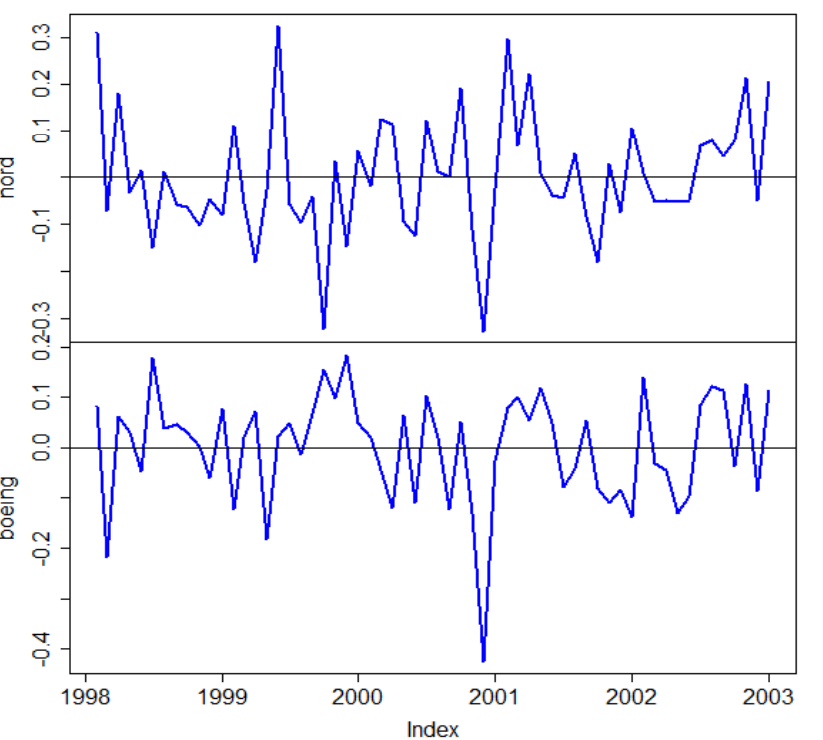

## Distribution of Market Returns

#### S&P 500 monthly cc returns

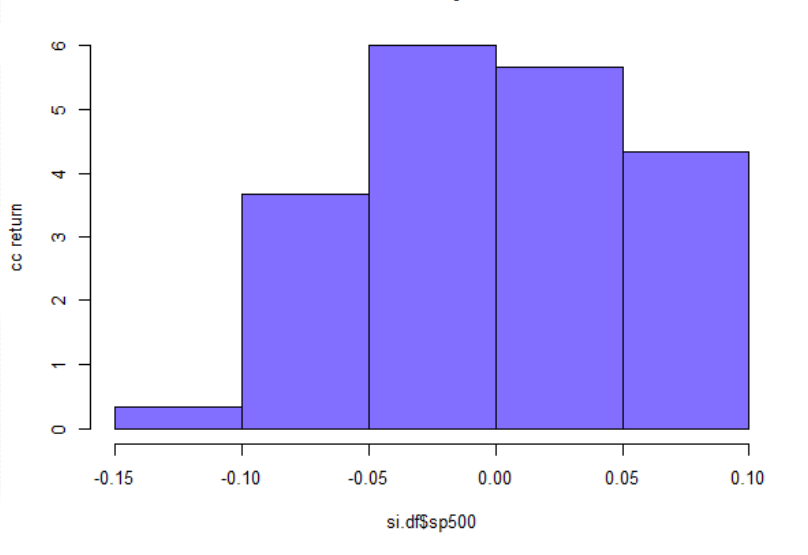

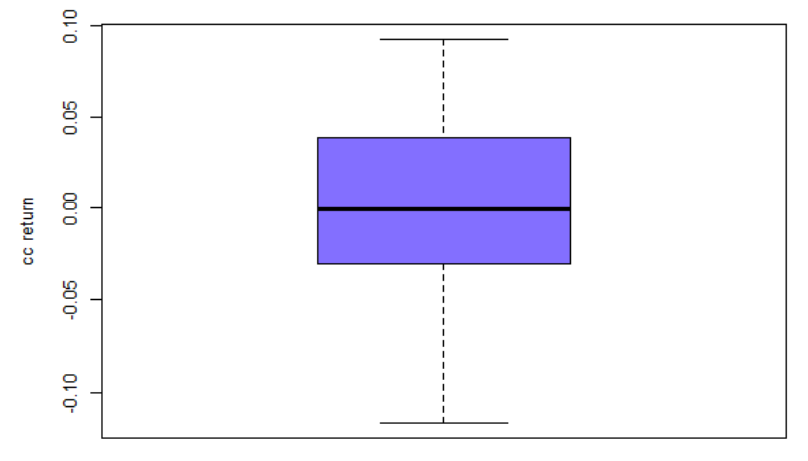

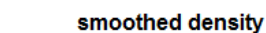

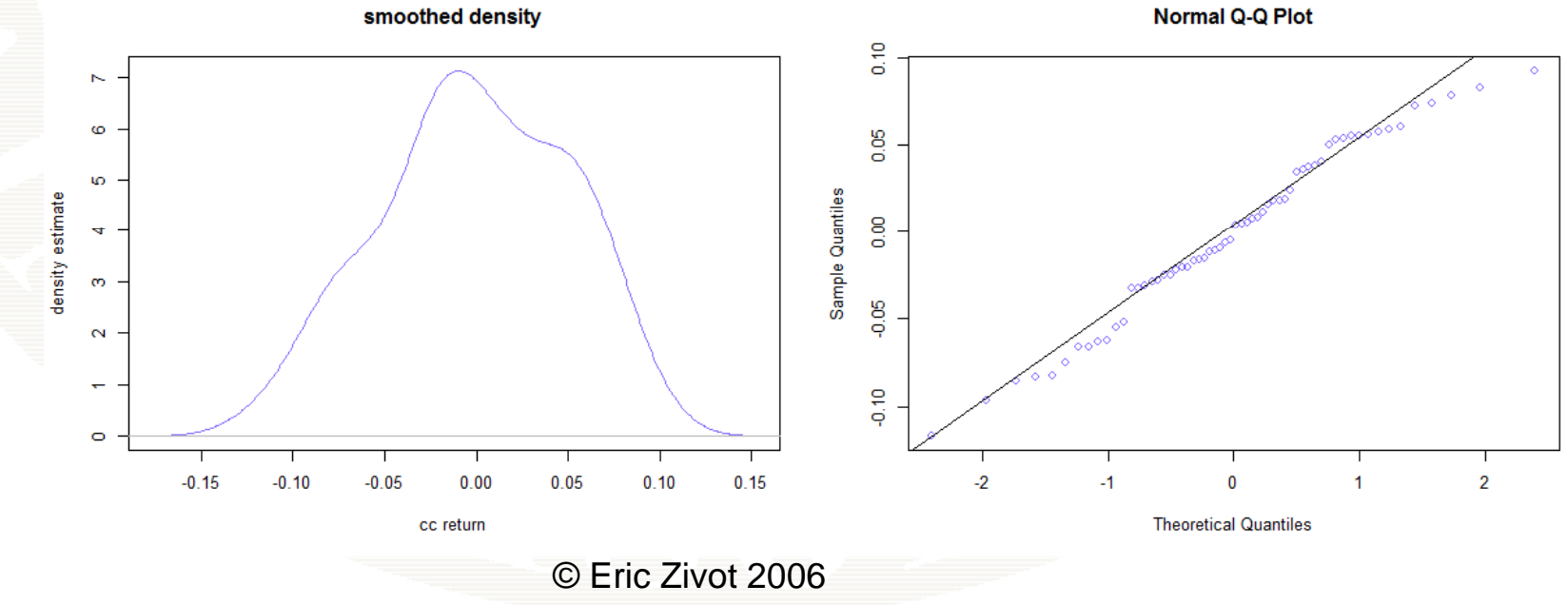

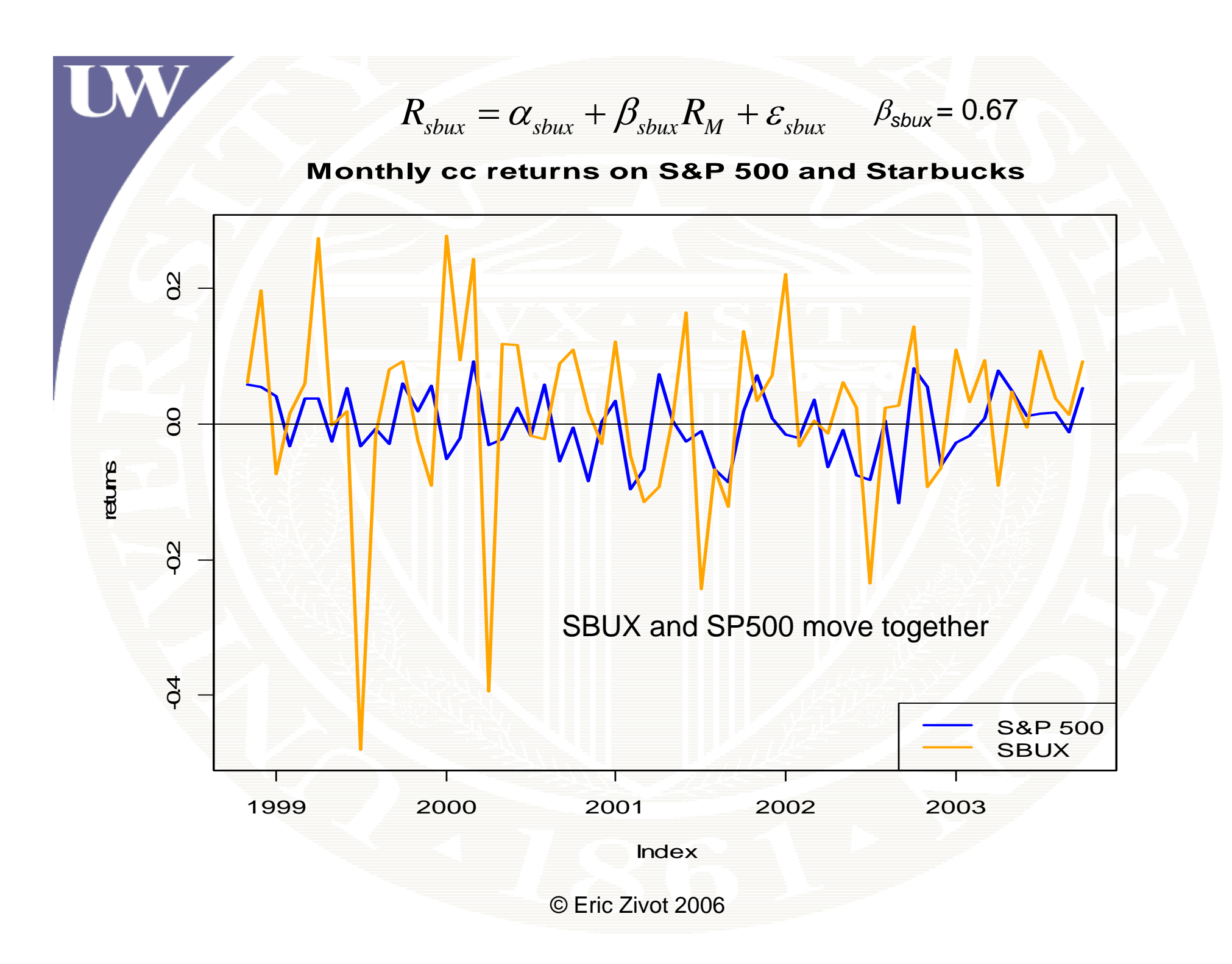

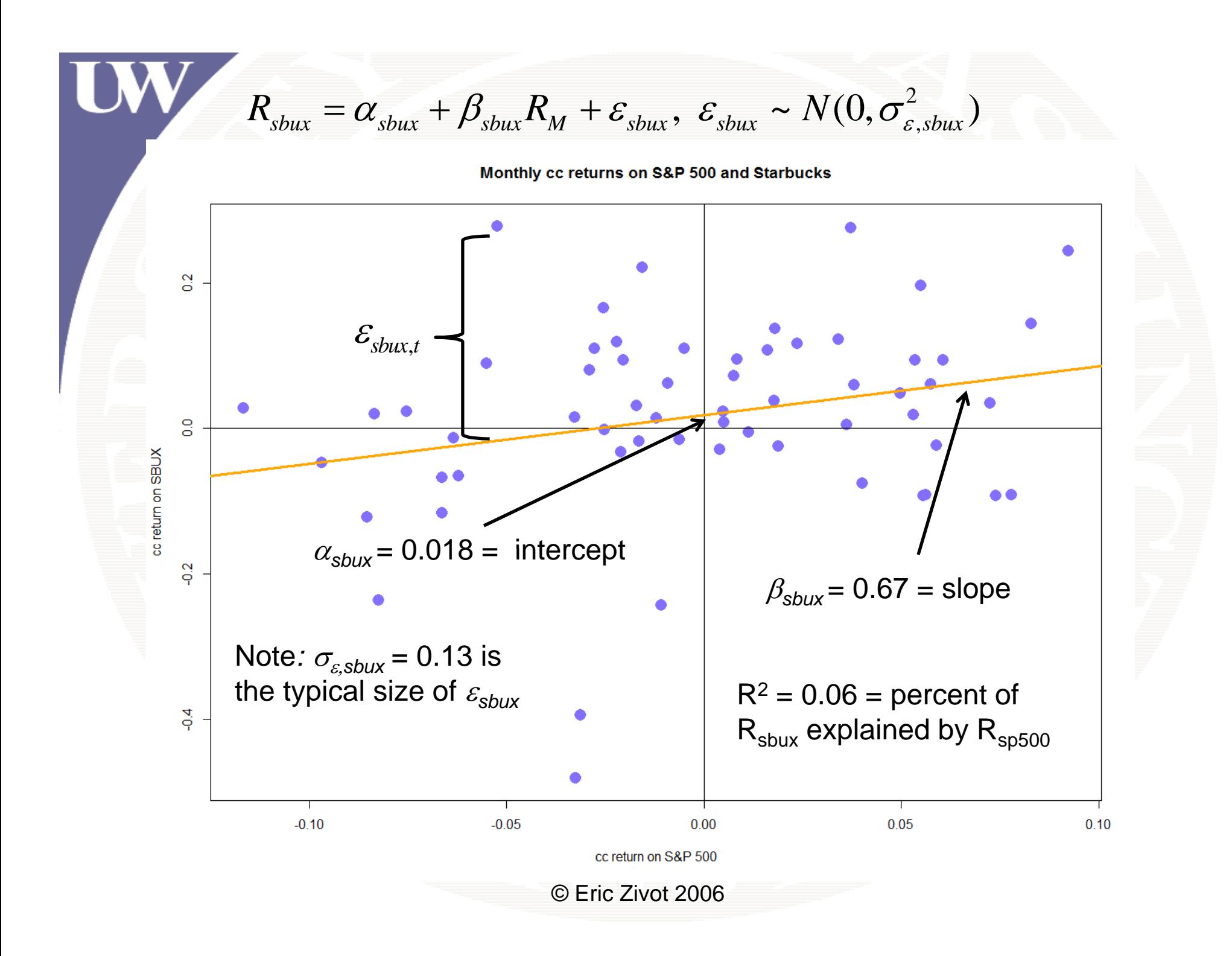

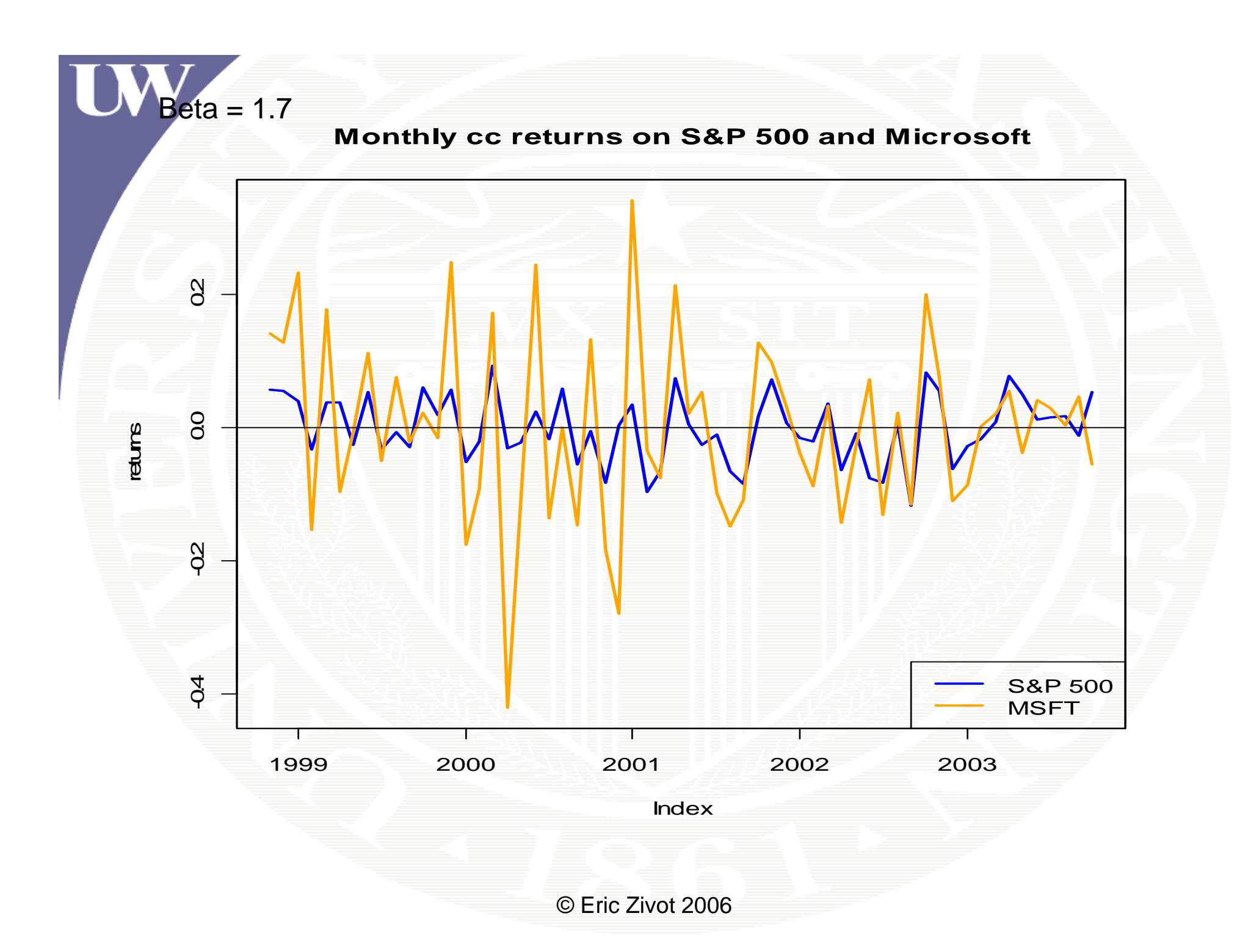

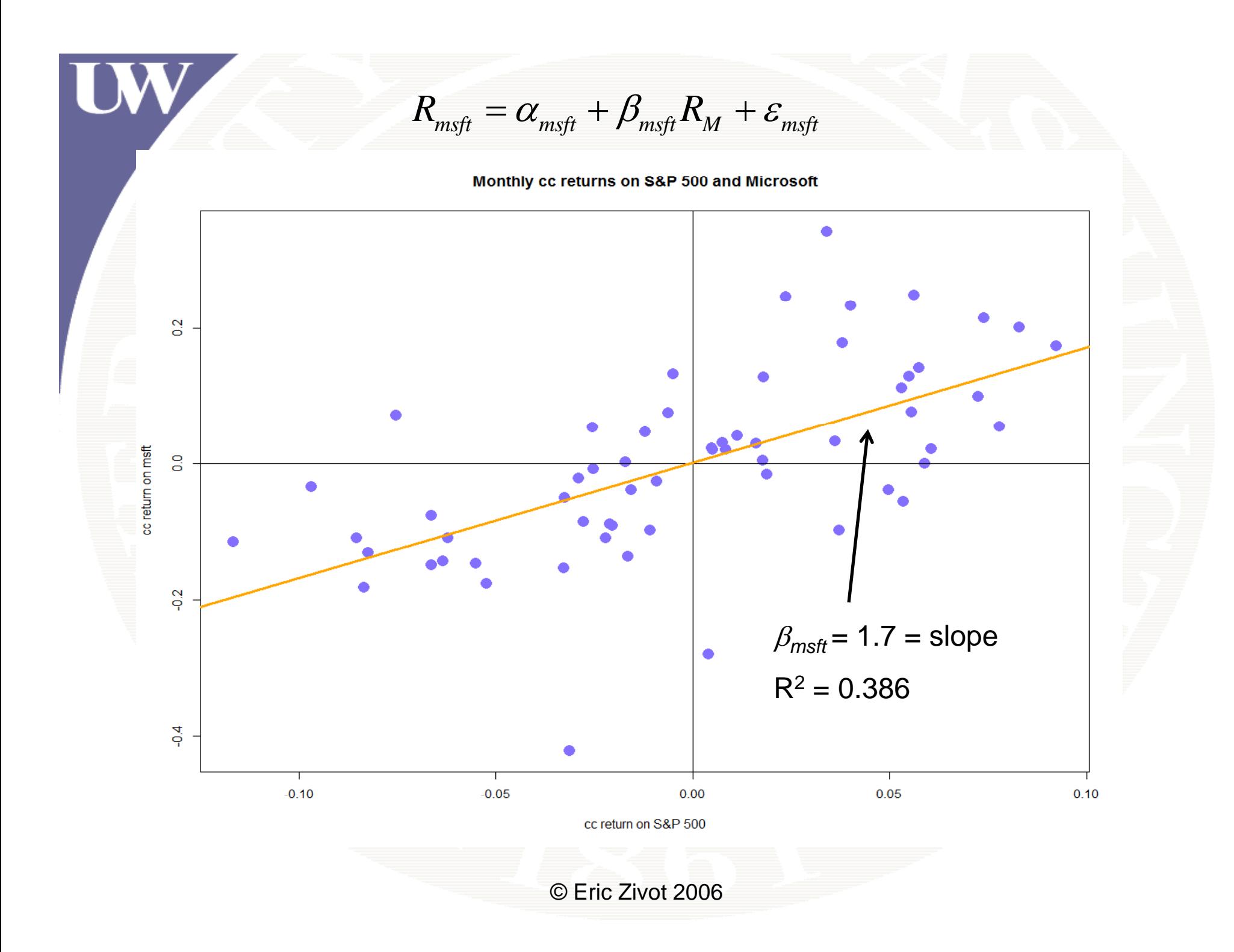

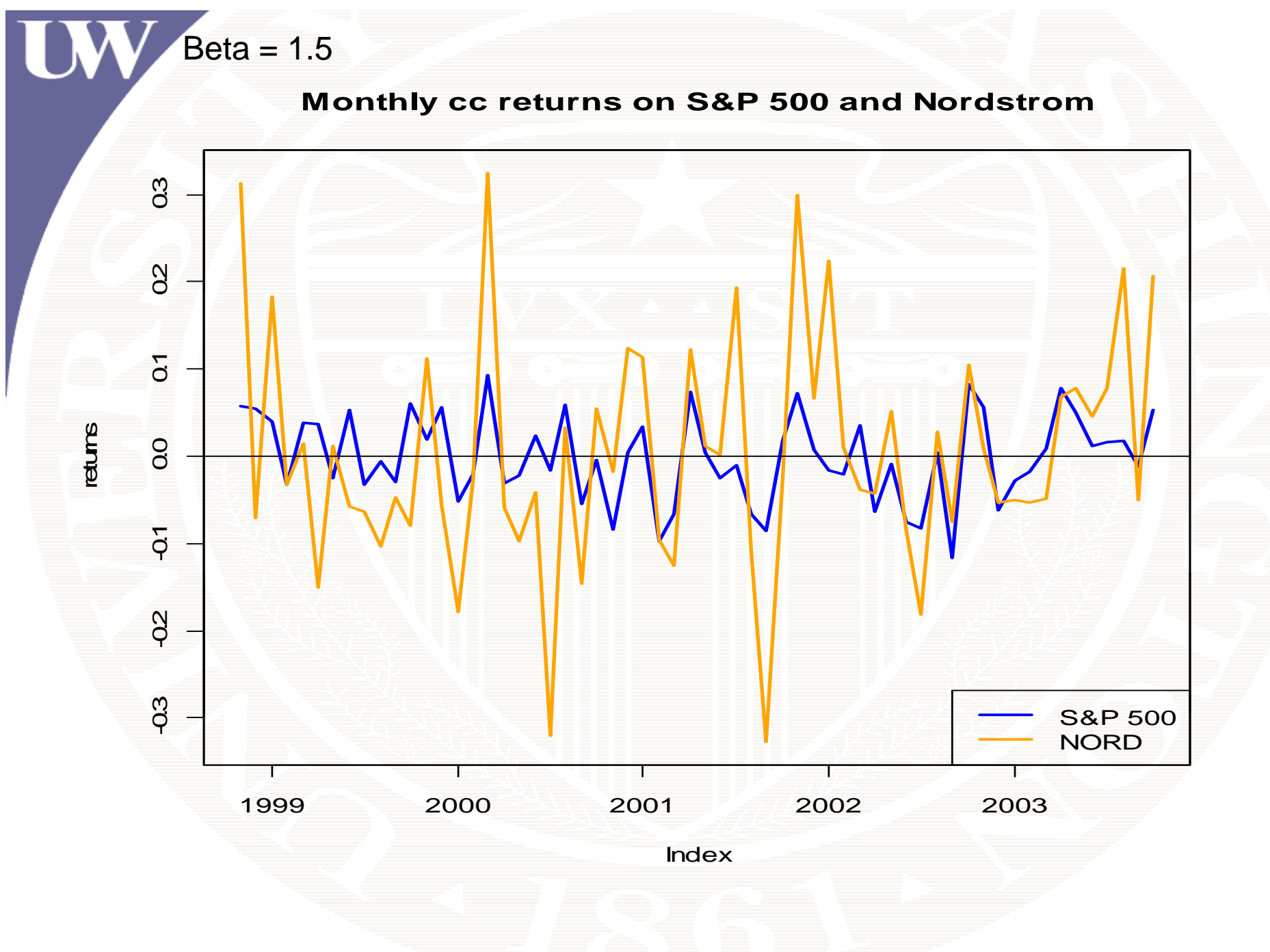

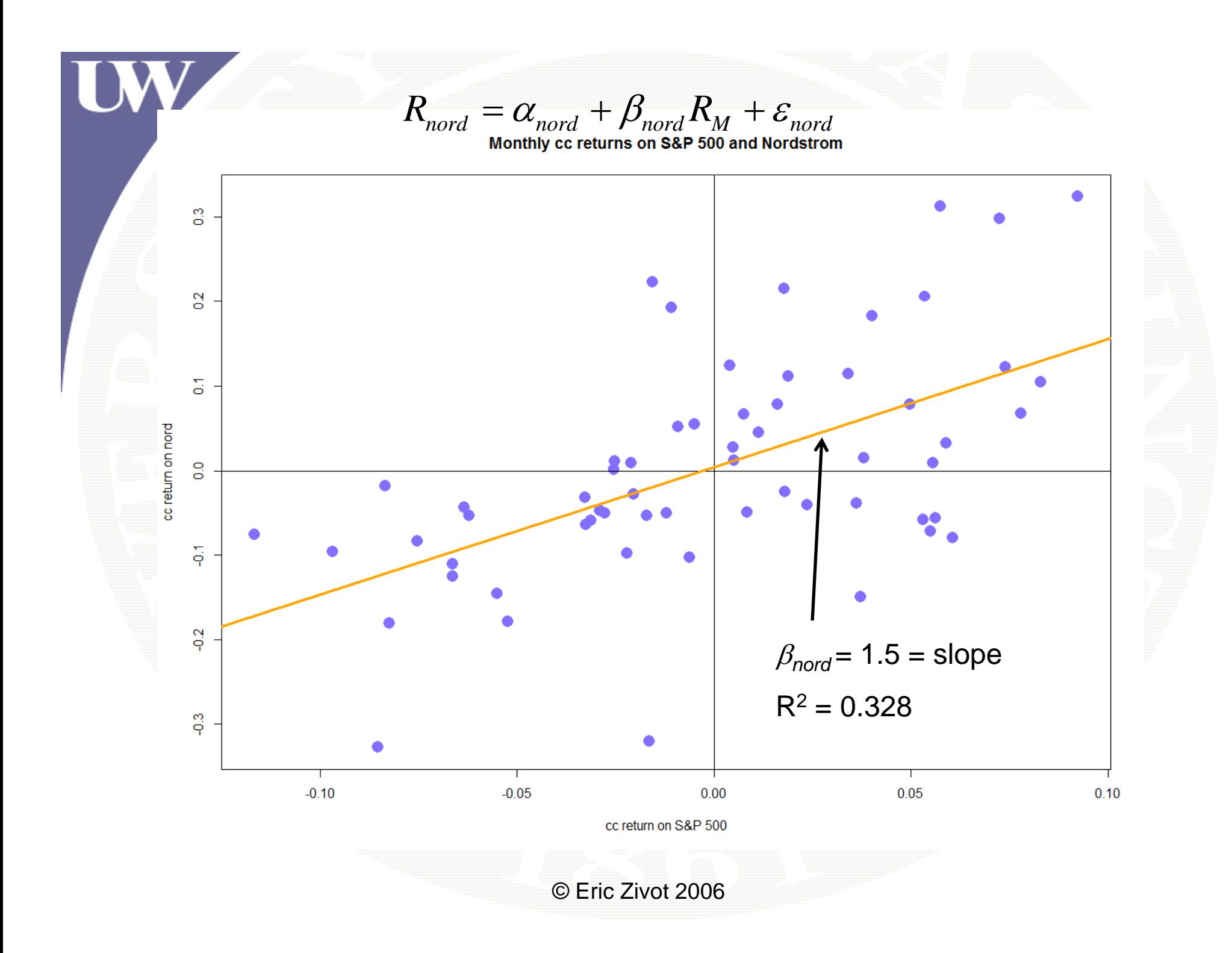

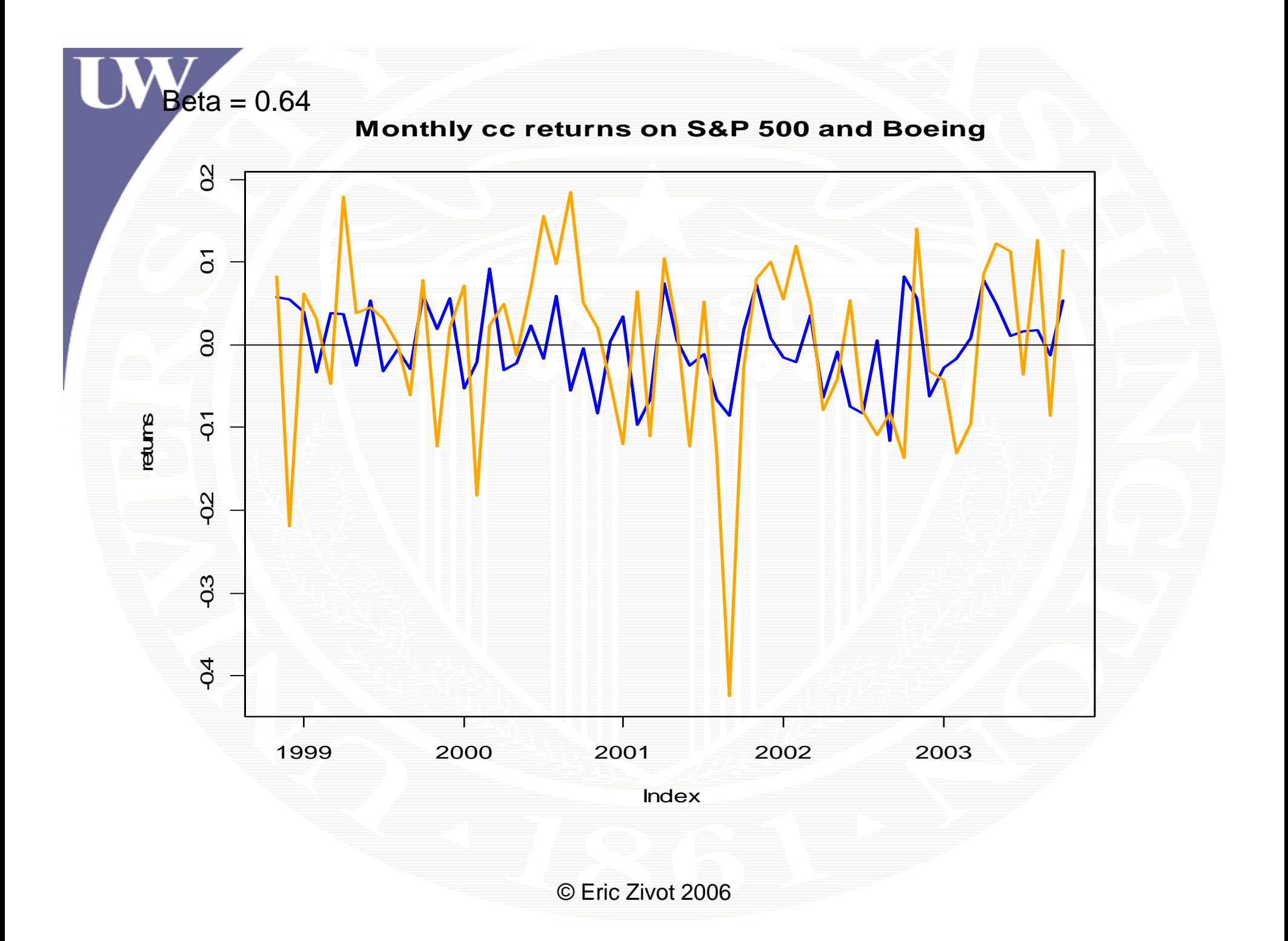

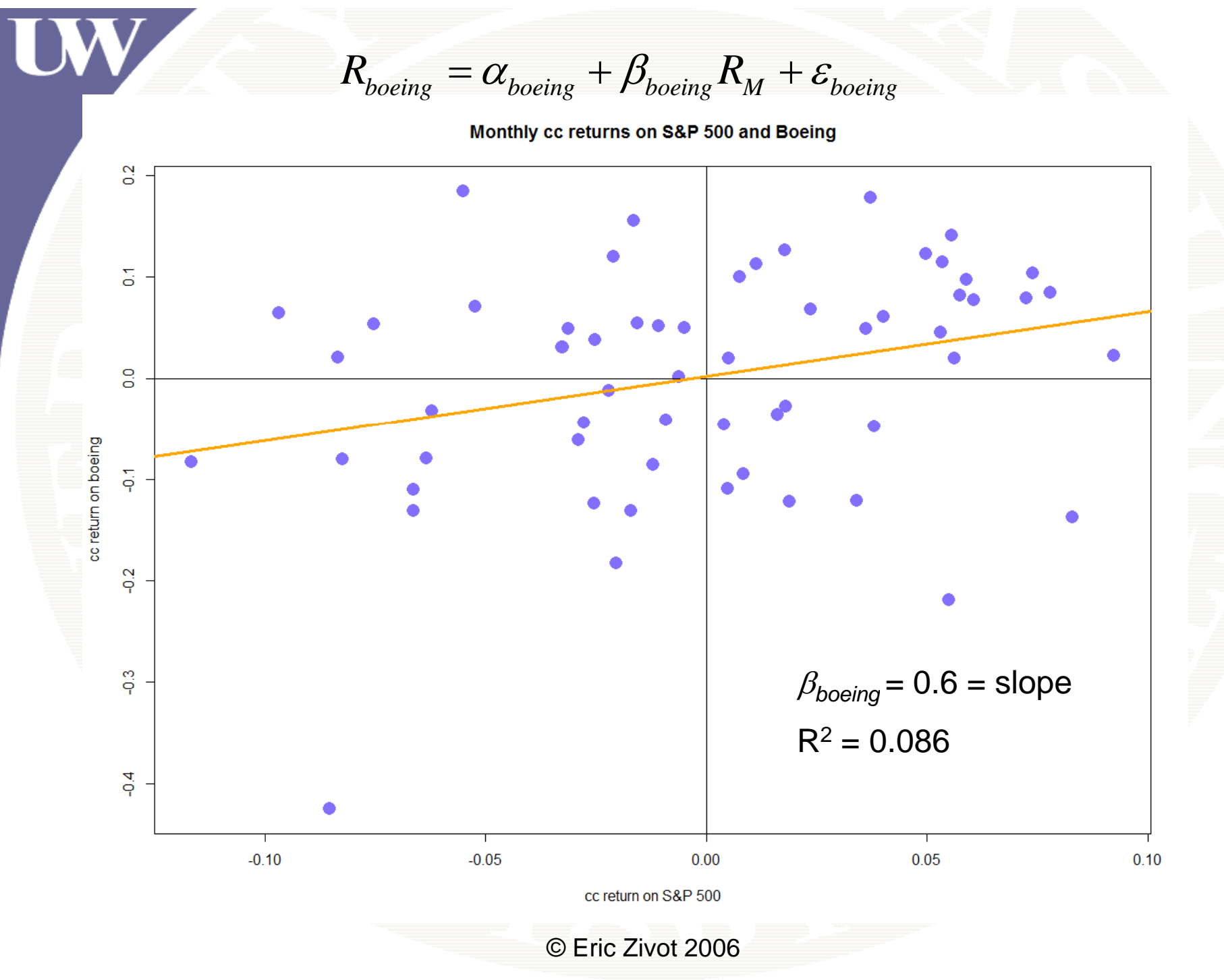

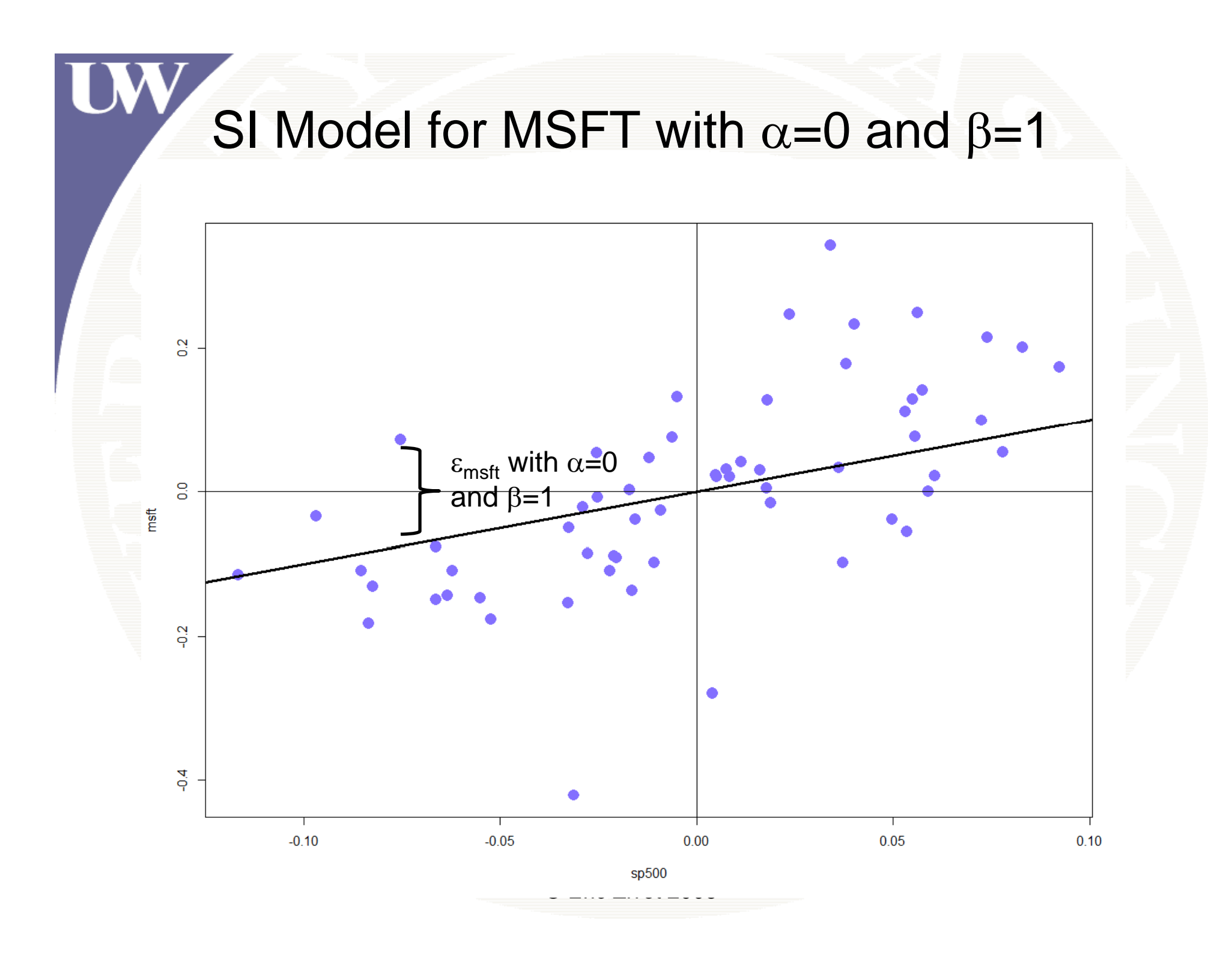

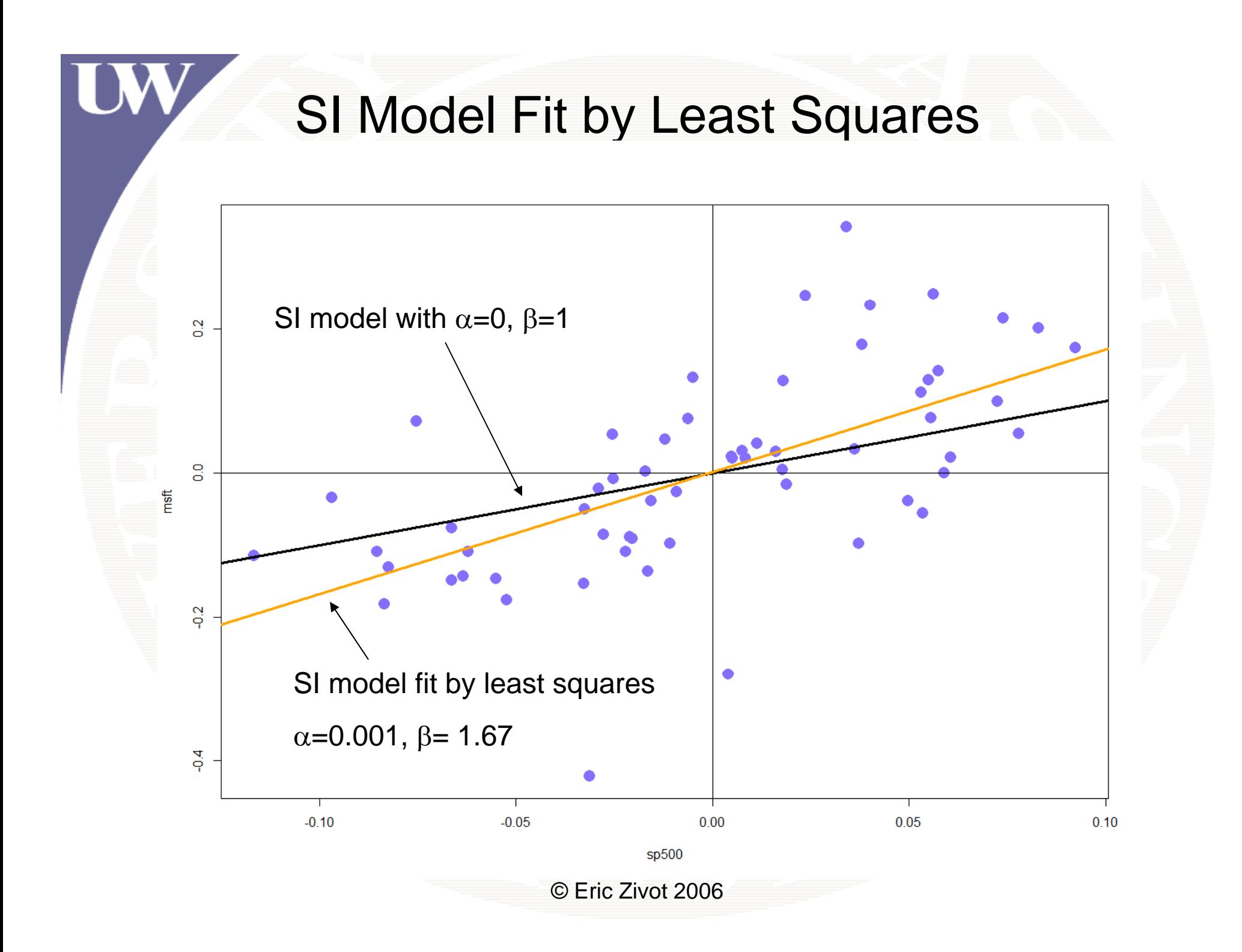

### Example Data

Monthly continuously compounded returns on S&P 500, Starbucks, Microsoft, Nordstrom and Boeing

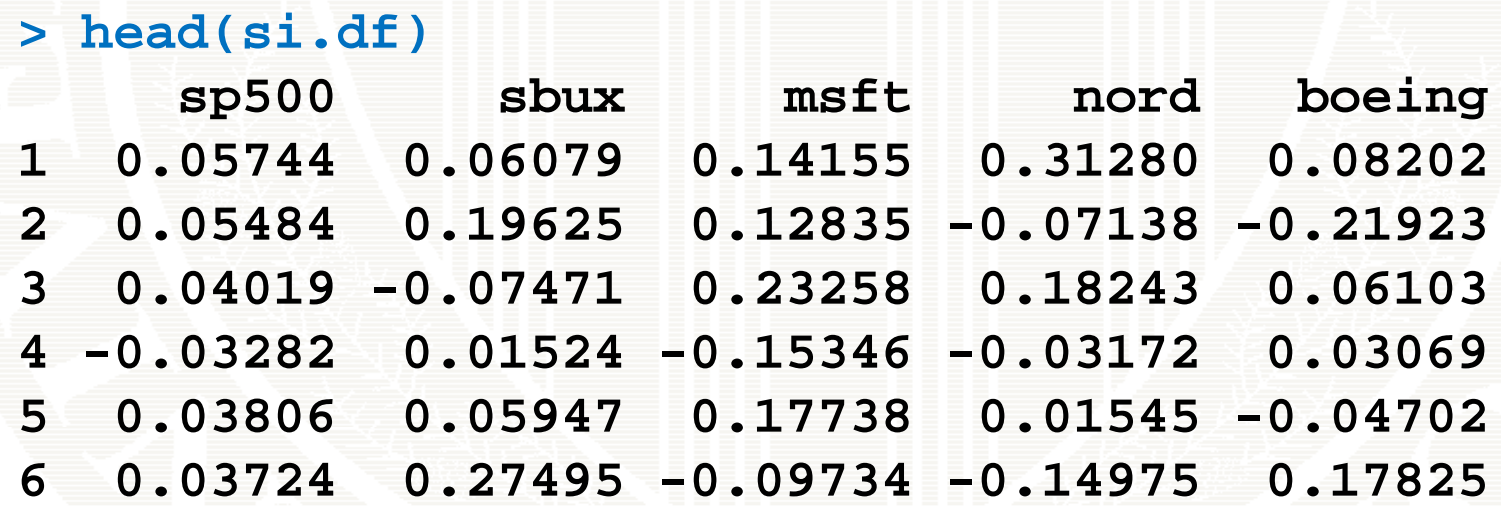

**> colnames(si.df) [1] "sp500" "sbux" "msft" "nord" "boeing"**

# Least Squares in R

```
> msft.fit = lm(msft~sp500,data=si.df)
> class(msft.fit)
[1] "lm"
```
 $\beta$ 

ˆ

#### **> names(msft.fit)**

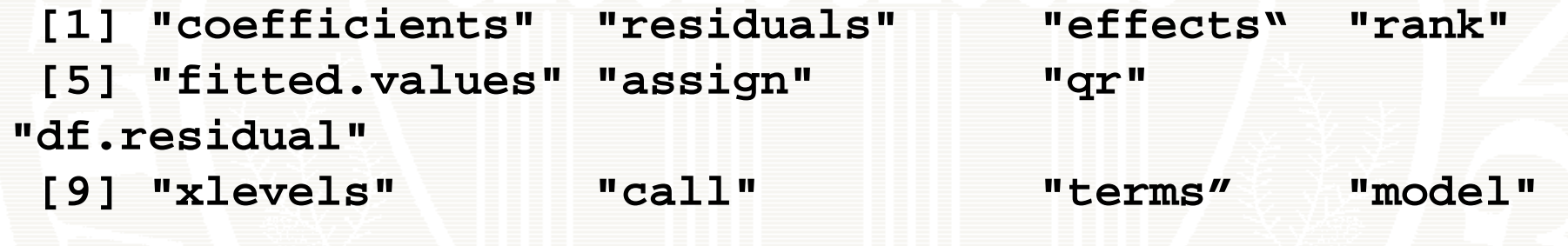

#### **> msft.fit\$coef**

 $\alpha$ ˆ

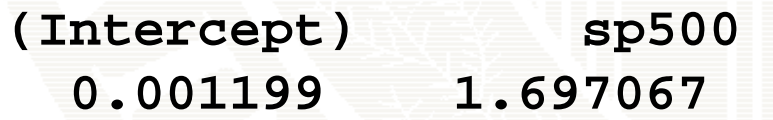

### LM Print Method

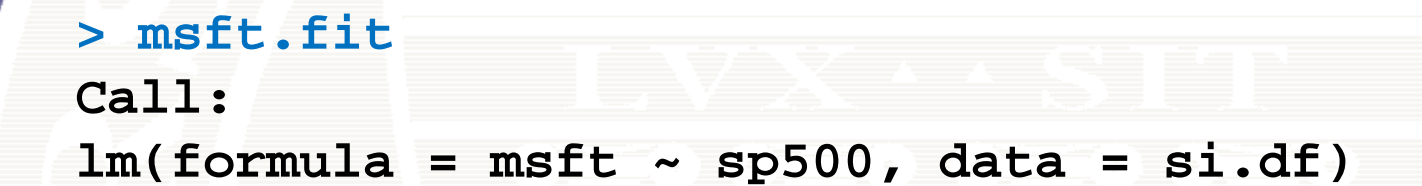

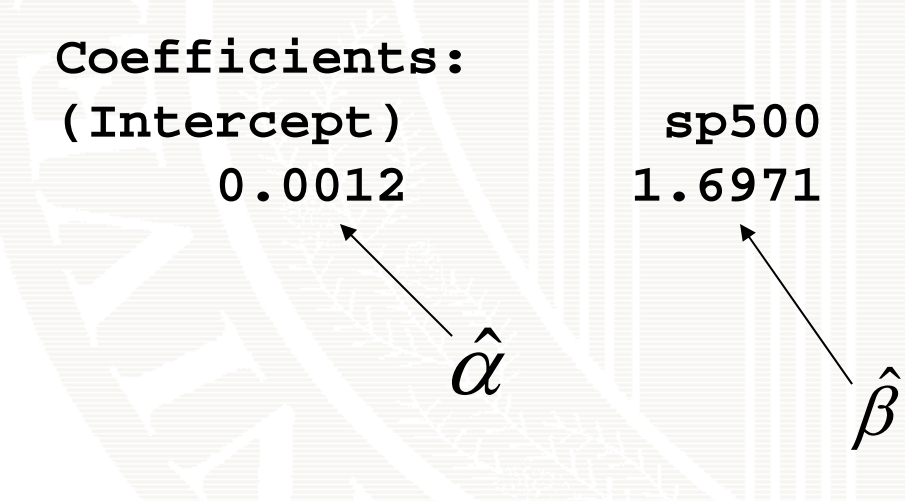

### LM Summary Method

ˆ

ˆ $\sigma_{_\mathcal{E}}$ 

 $SE(\hat{\alpha}) \quad \widetilde{SE}(\beta)$ 

#### **> summary(msft.fit)**

**Call:lm(formula = msft ~ sp500, data = si.df)**

**Residuals:**

**Min 1Q Median 3Q Max -0.3690 -0.0540 0.0050 0.0469 0.2828** 

**Coefficients:**

**Estimate Std. Error t value Pr(>|t|) (Intercept) 0 0012 0 0140 0 09 0 93 0.0012 0.01400.090.93sp500 1.6971 0.2808 6.04 1.2e-07 \*\*\* ---**

**Signif. codes: 0 '\*\*\*' 0.001 '\*\*' 0.01 '\*' 0.05 '.'** 

**Residual standard error: 0.109 on 58 degrees of freedom Multiple R-squared: 0.386, Adjusted R-squared: 0.376**  F-statistic:  $36$   $5$   $\sigma$ n 1 and 58 DF, p-value:  $1.16$ e-07

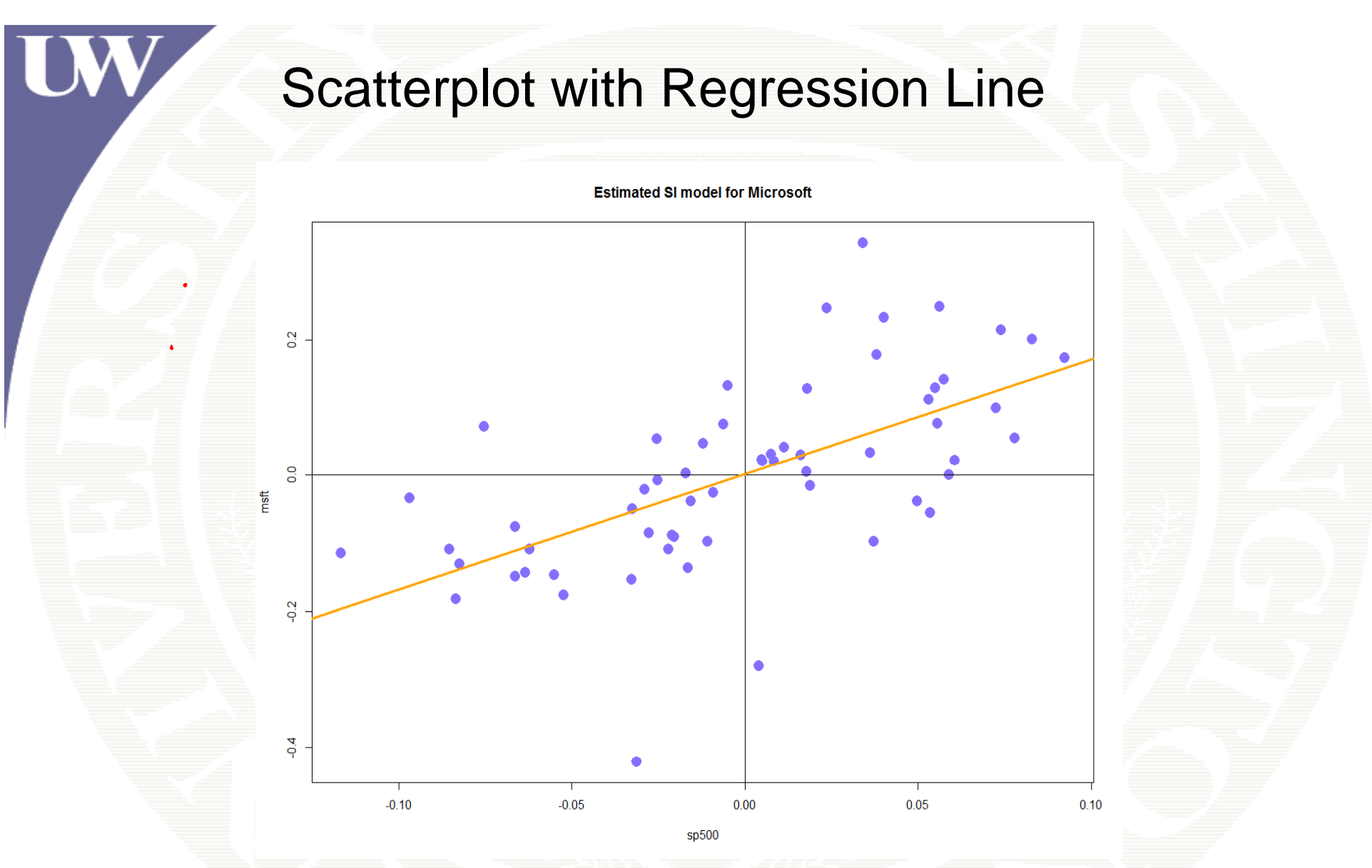

**> plot(si.df\$sp500, si.df\$msft , pch =16, lwd =2, col <sup>=</sup>"blue")**

- **> abline(msft.fit, col="orange", lwd=2)**
- **> abline(h=0, v=0)**

95% Confidence Intervals

 $\hat{B} + 2 \vee \nabla F \cdot \hat{B}$  $\beta$   $\pm$  2  $\times$  *SE*( $\beta$ )  $1.697 \pm 2 \times (0.2808)$ [1.135 , 2.259 ] ti i  $=[1.135, 2.259]$ 

Note: 95% confidence interval is pretty big!

 $\Rightarrow$   $\beta$  is not very precisely estimated for individual stocks

## Confidence Intervals In R

**> confint(msft.fit, level=0.95) 2 5 % 97 5 % . . (Intercept) -0.02688 0.02928 s p500 1.13489 2.25925**

### LM Extractor Functions

#### **> coef(msft.fit) (Intercept) sp500 ) 0.001199 1.697067 > residuals(msft fit)[1:5]** ˆ $\hat{\bm{\varepsilon}}_t^{} = \bm{R}_t^{} - \hat{\bm{\alpha}}^{} - \bm{\beta}\,\bm{R}_{Mt}^{}$  **residuals(msft.fit)[1:5]1998-02-01 1998-03-01 1998-04-01 1998-05-01 1998-06-01 0.04286 0.03408 0.16318 -0.09897 0.11159** ˆˆ $\hat{\alpha}$  +  $\beta$  R  $_{Mt}$ > fitted(msft.fit)[1:5]  $\leftarrow$ **1998-02-01 1998-03-01 1998-04-01 1998-05-01 1998-06-01**

**0.09869 0.09427 0.06941 -0.05449 0.06579** 

### SI Model for 4 Asset Portfolio

```
> port = (si.df$sbux + si.df$msft + si.df$nord +
+ si.df$boeing)/4
```
- **> new data new.data = data frame data.frame(si df port si.df ,port)**
- **> port.fit = lm(port~sp500,data=new.data)**

```
> summary(port.fit)
```
**Call: lm(formula = port ~ sp500, data = new.data) Residuals:**

**Min 1Q Median 3Q Max -0.1776 -0.03609 -0.002005 0.04635 0.1264**

**Coefficients:**

```
Value Std Error t value Pr(>|t|)  Std. 
t  
(Intercept) 0.0065 0.0075 0.8616 0.3924 
     sp500 1.1276 0.1510 7.4668 0.0000
```
**Residual standard error: 0.05842 on 58 degrees of freedom Multiple R-Squared: 0.4901**

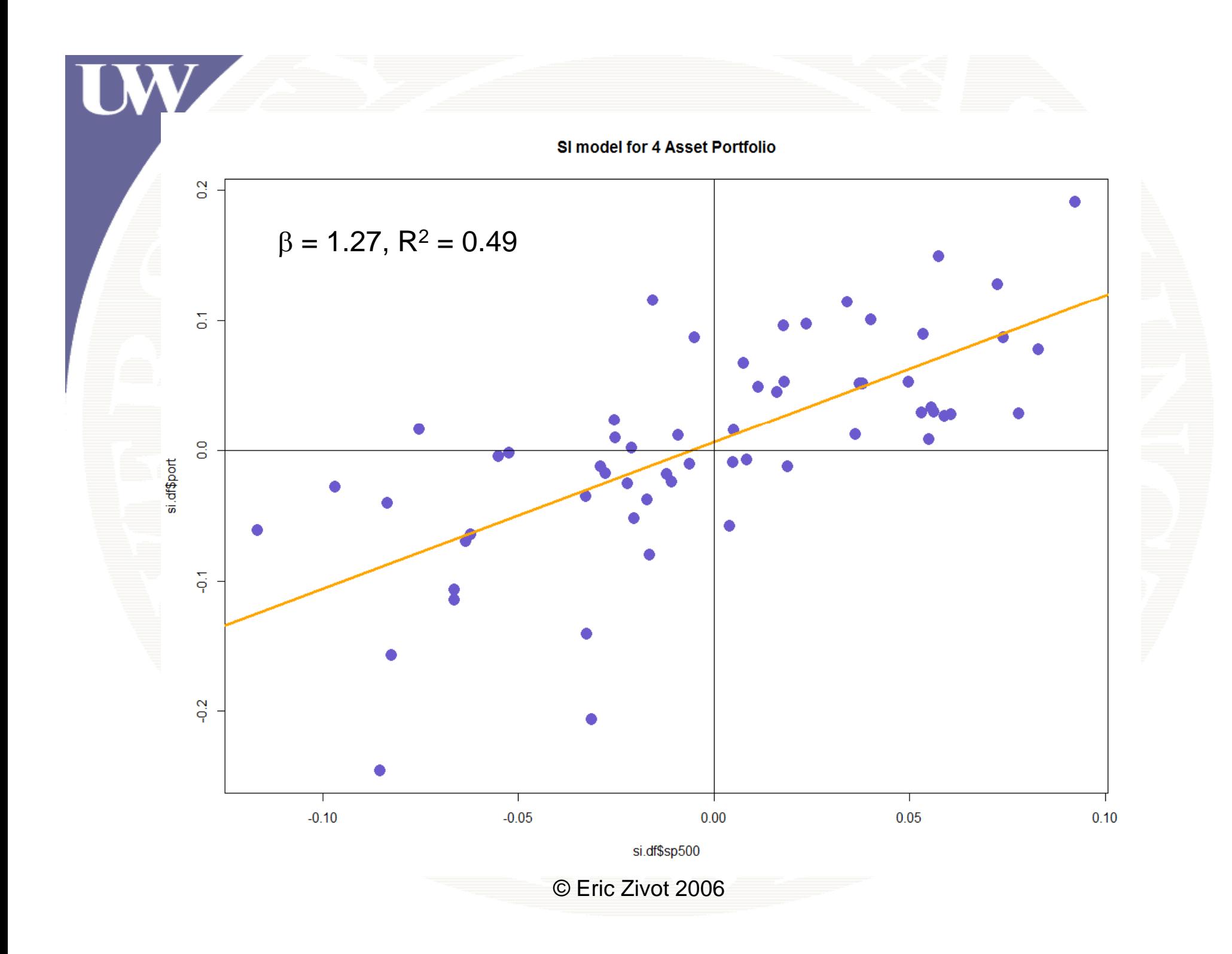

### Portfolio Beta

**# show beta of portfolio = weighted avg of individual betas**

- **> beta.sbux = coef(lm(sbux~sp500,data=si.df))[2]**
- **> beta.msft = coef(lm(msft~sp500,data=si.df))[2]**
- **> beta.nord <sup>=</sup> coef(lm(nord (lm(nord sp500,data ~sp500,data=si.df))[2]**
- **> beta.boeing = coef(lm(boeing~sp500,data=si.df))[2]**
- **> (beta.sbux + beta.msft + beta.nord + beta.boeing)/4 sp500 1.127567**

```
> coef(p )[ ] ort.fit)[2]
     sp500 
 1.127567
```
# Single Index Model Fit

**UV** 

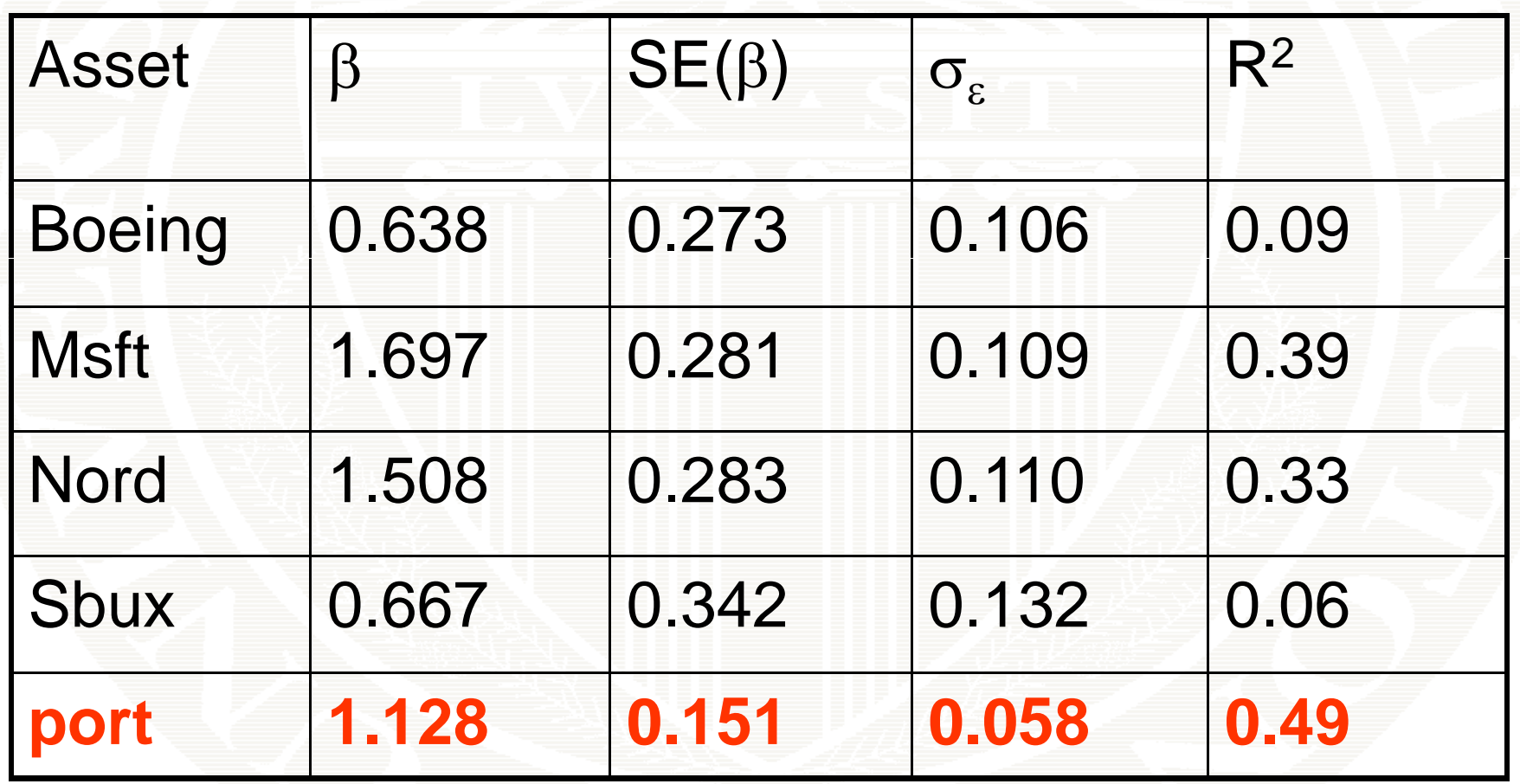

### Single stocks vs. portfolio

- $\bullet\,$  Portfolio  $\beta$  is closer to 1
- Portfolio  $\beta$  is estimated more precisely (SE is smaller)
- $\bullet\,$  Portfolio  $\sigma_{\varepsilon}$  is smaller (diversification effect)
- Portfolio R 2o R<sup>2</sup> is higher (diversification effect) $\sum_{\text{e} \text{ Fric Zivot 2006}}$

### Estimating Covariances

**> beta.vecSBUX MSFT NORD BOEING 0.6666 1.6971 1.5080 0.6386** 

**> sig2.sp500 [1] 0.002537**

**> cov.market = sig2.sp500\*(beta.vec%\*%t(beta.vec)) > cov.market**

SBUX MSFT NORD BOEING **[1,] 0.001127 0.002870 0.002550 0.001080** [2,] 0.002870 0.007307 0.006493 0.002750 **[3,] 0.002550 0.006493 0.005769 0.002443 [4,] 0.001080 0.002750 0.002443 0.001035**

### Estimating Covariances

**> D.mat = diag(c(sig2e.sbux,sig2e.msft,sig2e.nord,sig2e.boeing)) >D t .ma**

**[,1] [,2] [,3] [,4] [1,] 0.01719 0.00000 0.00000 0.00000** [2,] 0.00000 0.01161 0.00000 0.00000 **[3,] 0.00000 0.00000 0.01179 0.00000 [4,] 0.00000 0.00000 0.00000 0.01101**

**> cov.si = cov.market + D.mat> cov.si**

**SBUX MSFT NORD BOEING[1,] 0.01832 0.002870 0.002550 0.001080 [2,] 0.00287 0.018913 0.006493 0.002750 [3,] 0.00255 0.006493 0.017564 0.002443 [4,] 0.00108 0.002750 0.002443 0.012045**

### Estimating Covariances

**# compare with sample covariance matrix**  $>$   $\text{print}(\text{cov}.\text{hat},\text{digits=4})$ 

**sbux msft nord boeing sbux 0.0183176 0.0055003 0.002735 0.0001221 msft 0 0055003 0 0189132 0 006987 0 0001189 0.0055003 0.01891320.0069870.0001189nord 0.0027354 0.0069870 0.017564 0.0037662boeing 0.0001221 0.0001189 0.003766 0.0120446**

#### **> print(cov.si,digits=4)**

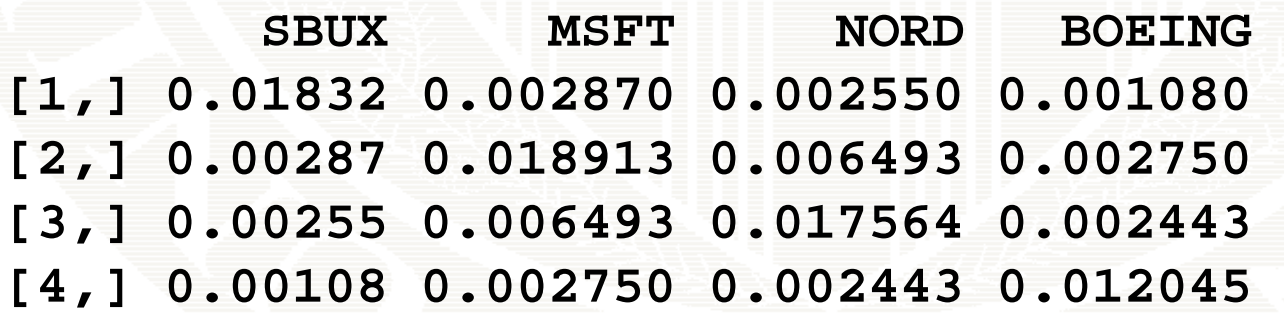

### Estimating Correlations

#### **> print(cor.hat,digits=4)**

**sbux msftnord boeing sbux 1.000000 0.295506 0.1525 0.008218msft 0.295506 1.000000 0.3833 0.007876 nord 0.152500 0.383348 1.0000 0.258940boeing 0.008218 0.007876 0.2589 1.000000**

#### **> print(cor.si,digits=4)**

**sbux msft nord boeing sbux 1.00000 0.1542 0.1422 0.07271msft 0.15419 1.0000 0.3562 0.18218nord 0 14218 0 3562 1 0000 0 16798 0.14218 0.35621.00000.16798boeing 0.07271 0.1822 0.1680 1.00000**

### t-Values

In the R summary output, the t values are t-statistics for testing the hypothesis that the true coefficient is equal to zero

$$
t_{\alpha=0} = \frac{\hat{\alpha}}{SE(\hat{\alpha})} = \frac{.0012}{.0140} = .0855
$$

$$
t_{\beta=0} = \frac{\hat{\beta}}{SE(\hat{\beta})} = \frac{1.6971}{.2808} = 6.0426
$$

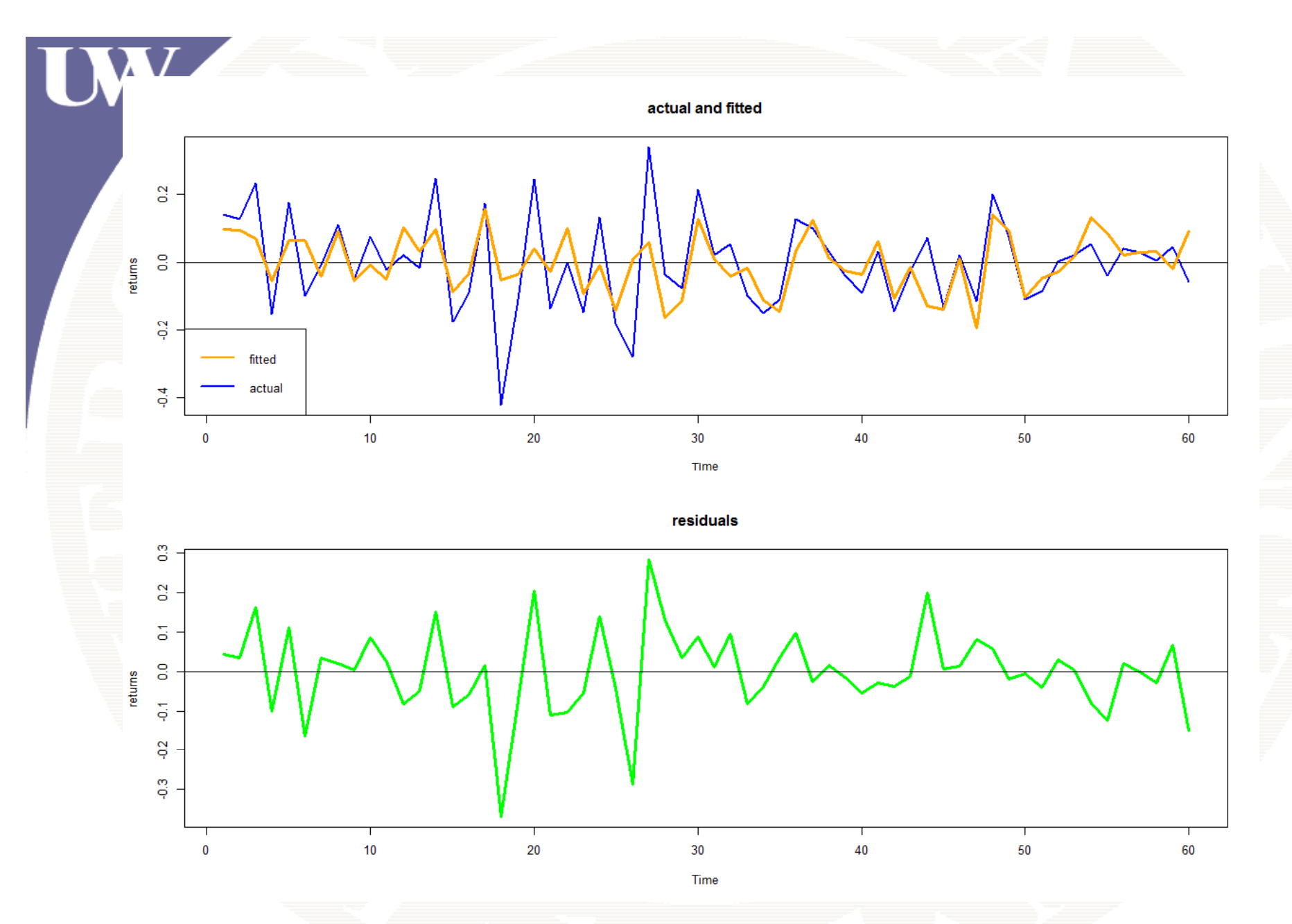

**In the Single Index model the errors should behave like White Noise**

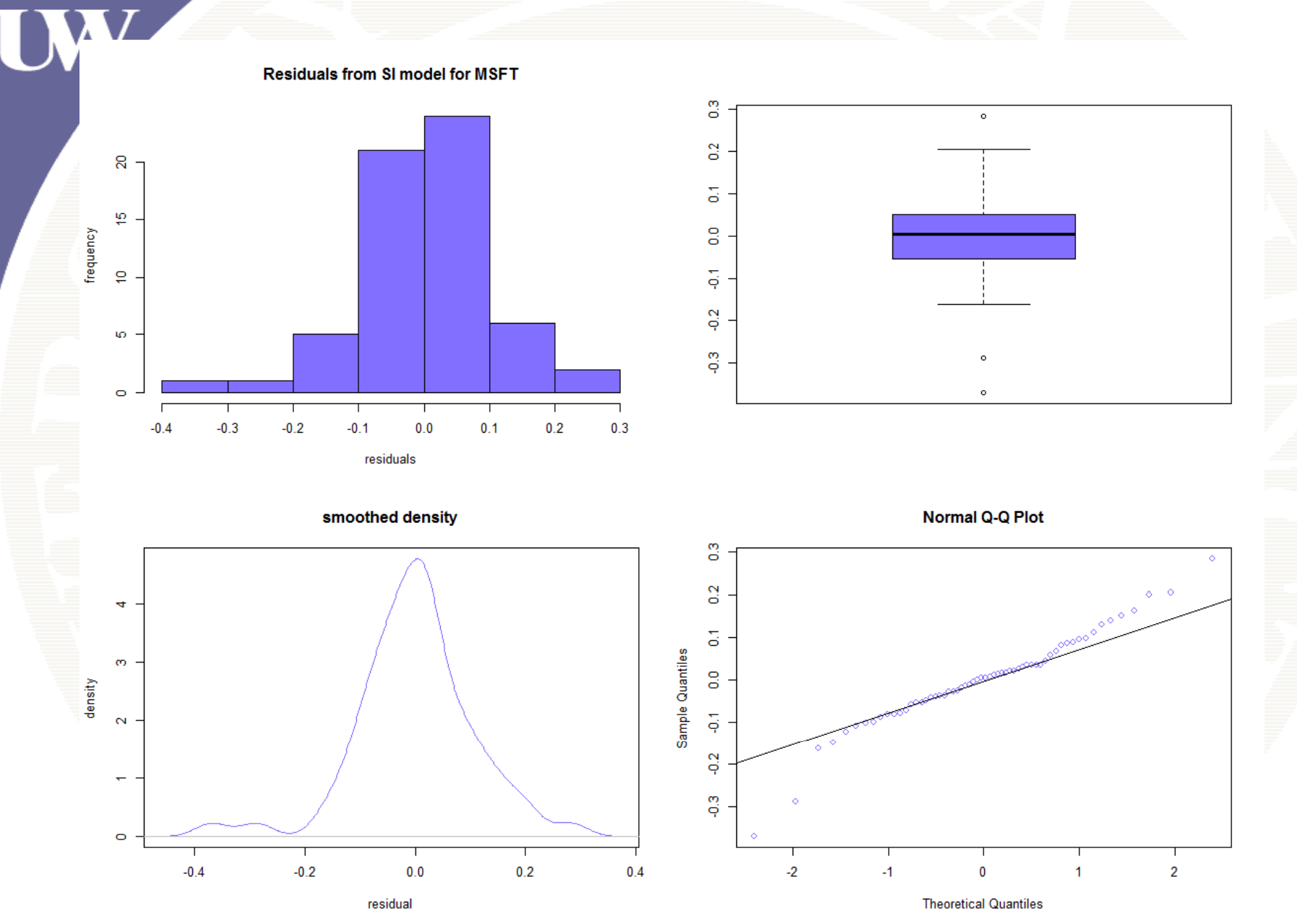

**In the Single Index model the errors should be Normally Distributed**

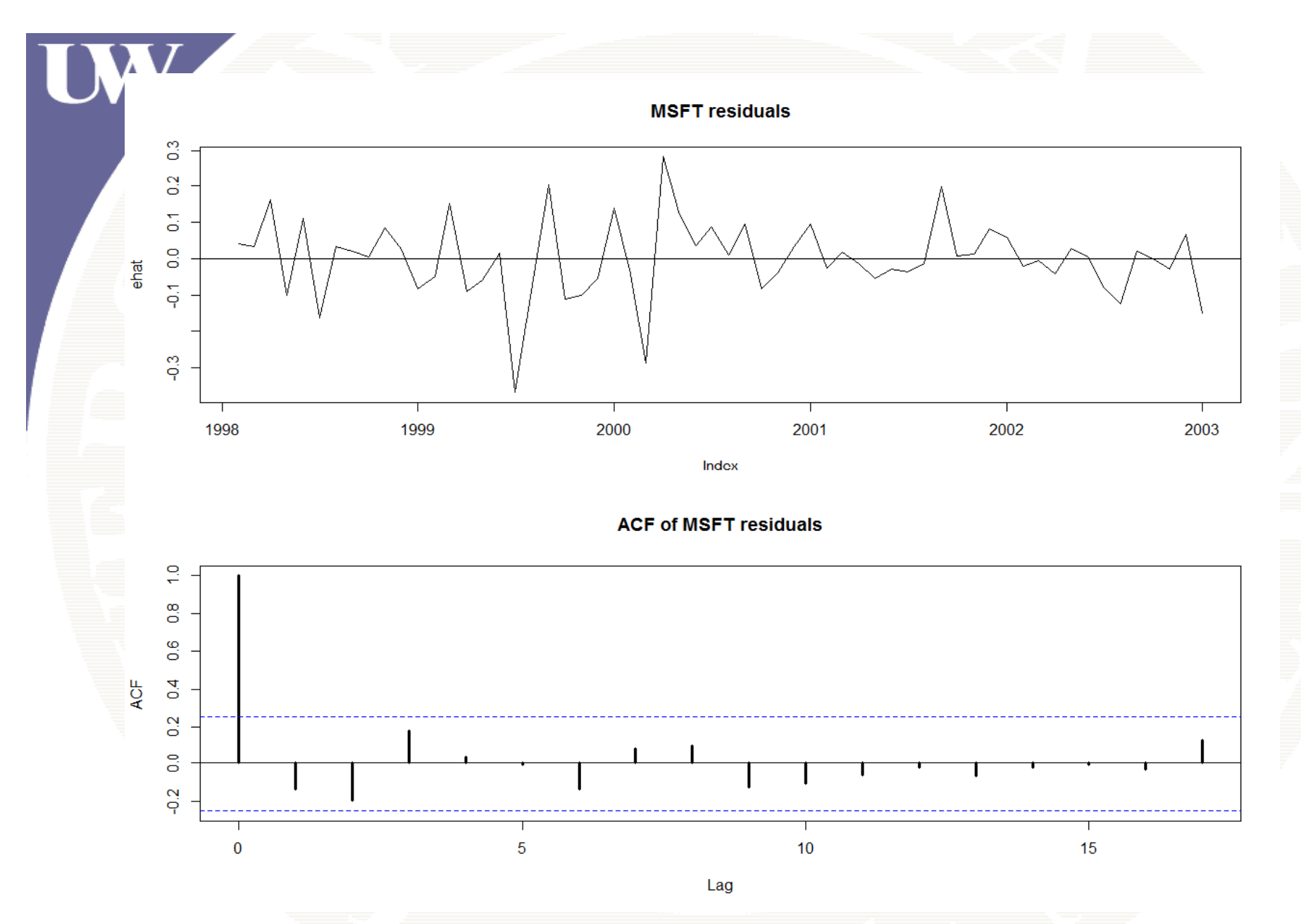

**In the Single Index model the errors should behave like White Noise**

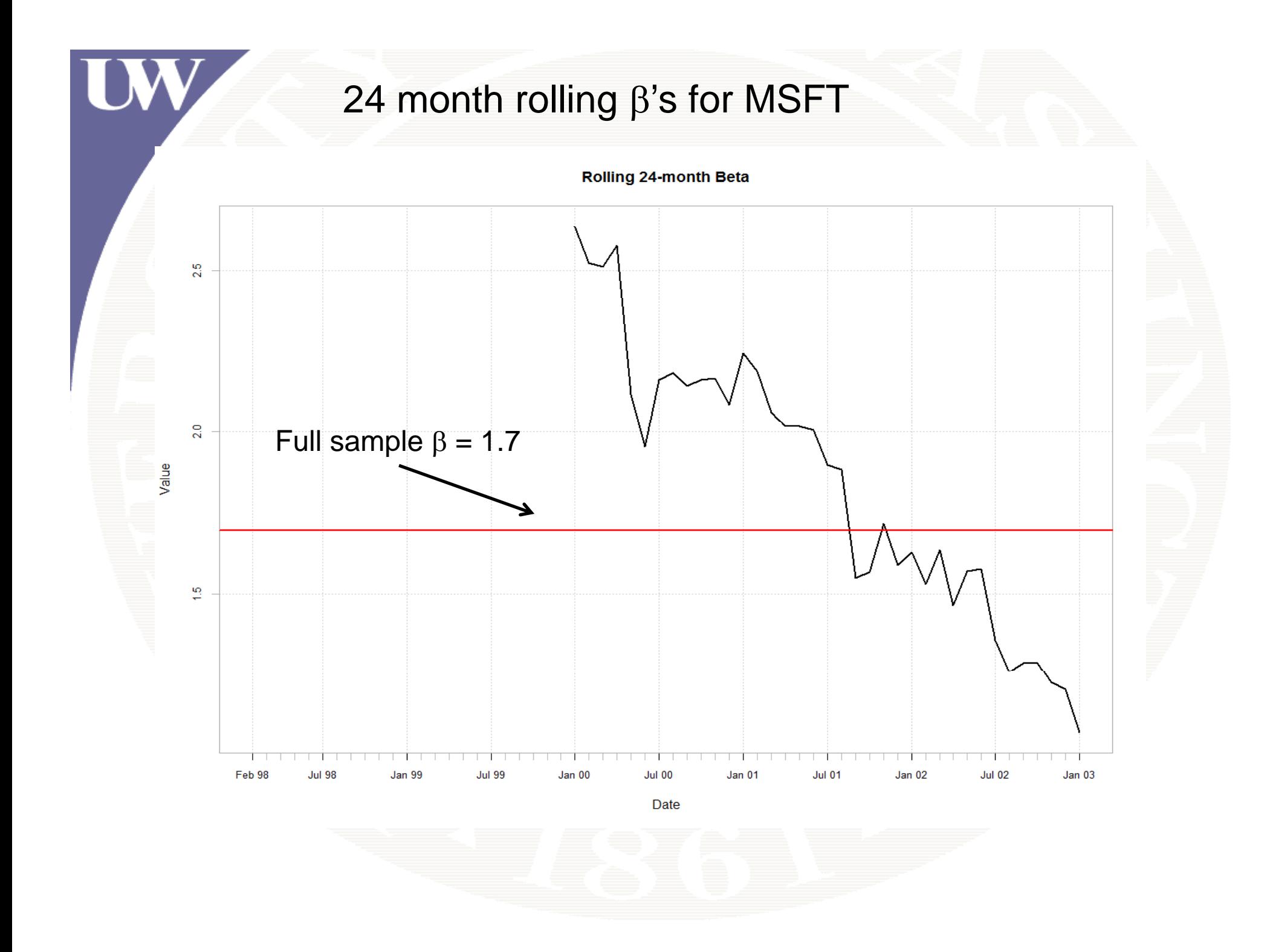

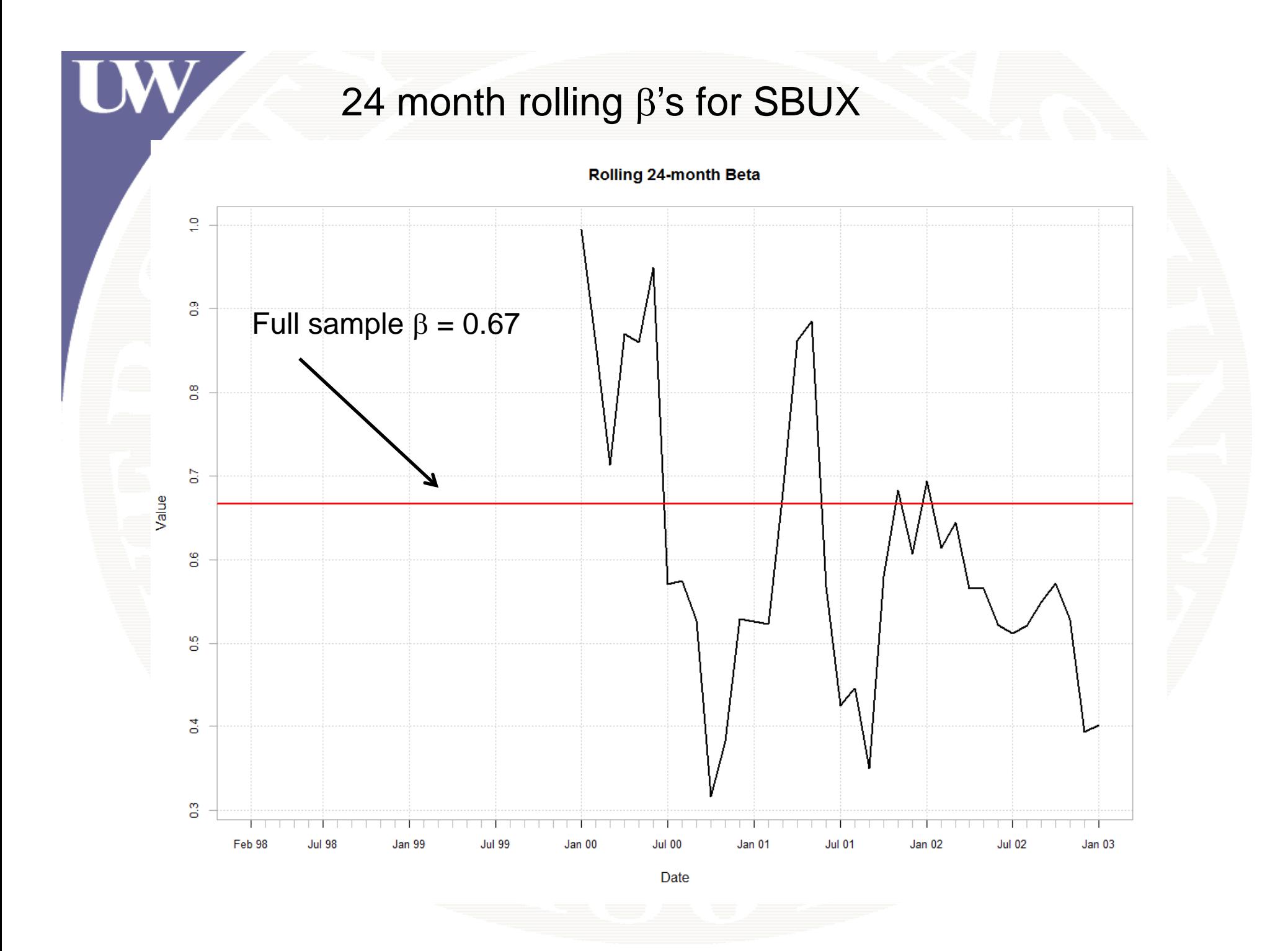

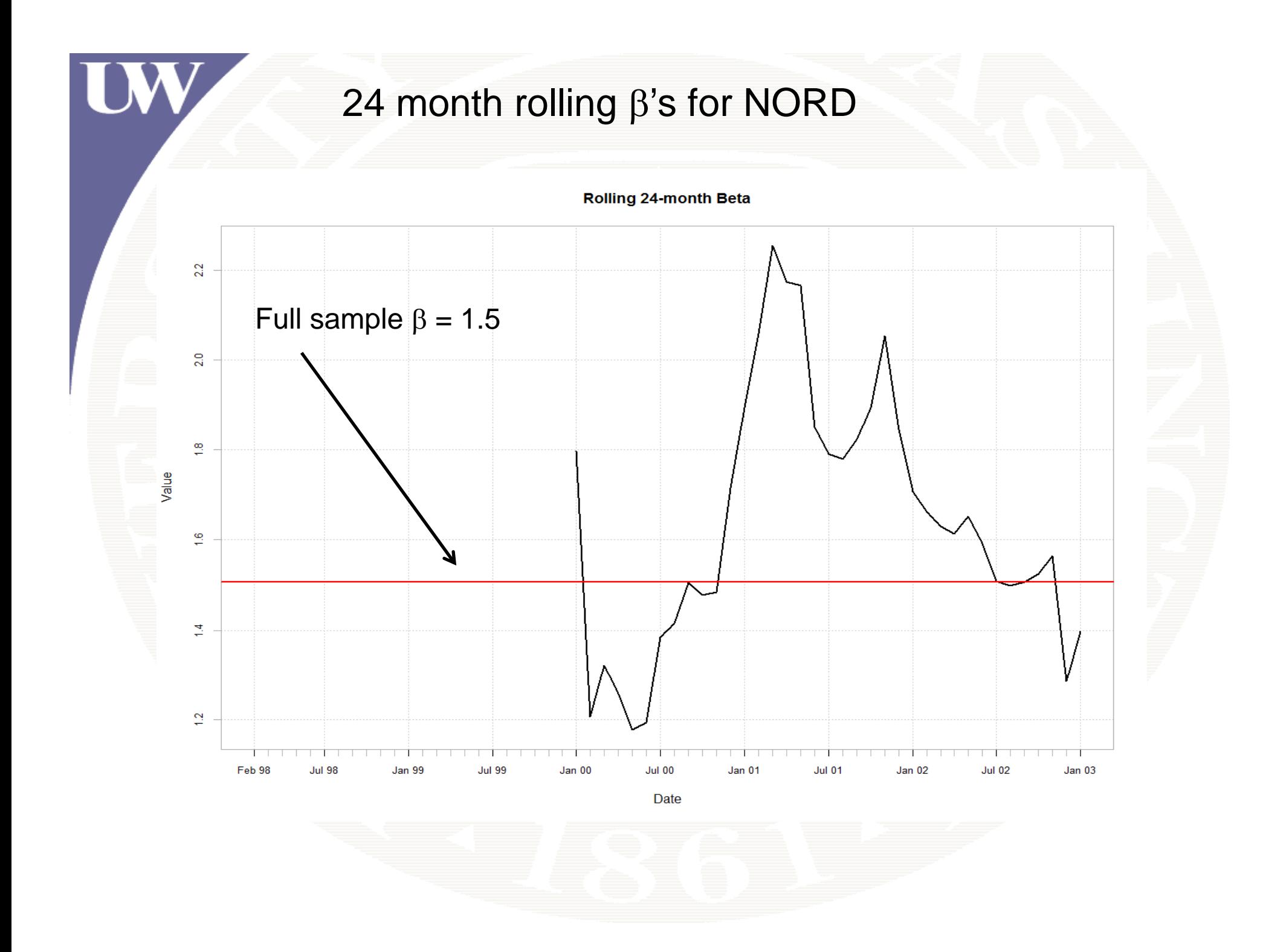

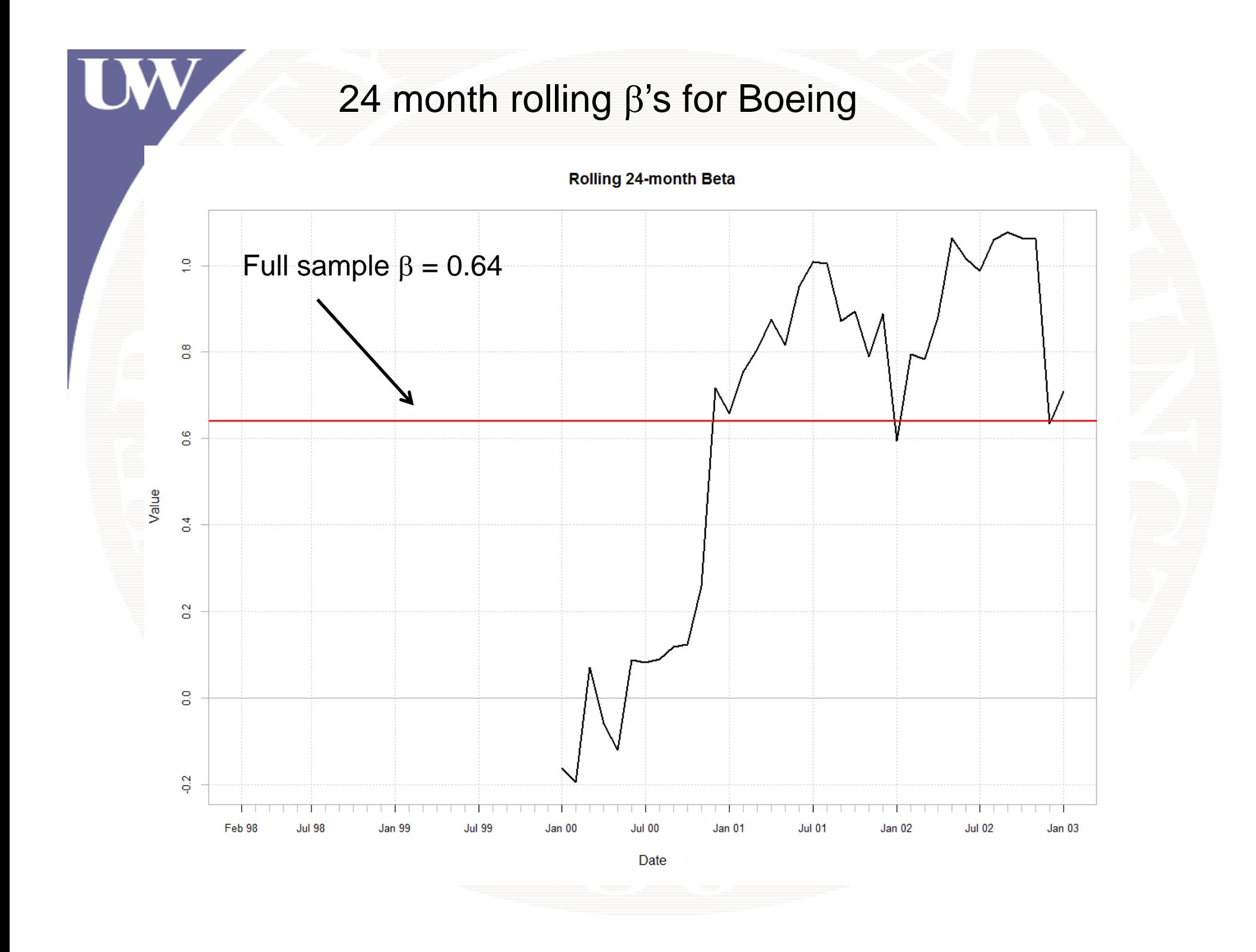